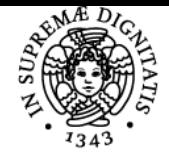

## **UNIVERSITÀ DI PISA ECONOMIA ECOLOGICA**

## **TOMMASO LUZZATI**

Anno accademico 2016/17

CdS SCIENZE PER LA PACE: COOPERAZIONE INTERNAZIONALE E TRASFORMAZIONE DEI CONFLITTI Codice 051PP CFU 6

Moduli Settore/i Tipo Ore Docente/i

ECONOMIA ECOLOGICA SECS-P/01 LEZIONI 42 TOMMASO LUZZATI

Obiettivi di apprendimento

**Conoscenze** 

Tutte le indicazioni sono sul portale e-learning, ad accesso libero.

<https://moodle.ec.unipi.it/course/view.php?id=475>

Sul portale sono disponibili le registrazioni (audiovisivi). Per accedervi è necessario iscriversi al portale con psw comunicata dal docente al lezione.

Modalità di verifica delle conoscenze <https://moodle.ec.unipi.it/course/view.php?id=475>

Capacità <https://moodle.ec.unipi.it/course/view.php?id=475>

Modalità di verifica delle capacità <https://moodle.ec.unipi.it/course/view.php?id=475>

**Comportamenti** <https://moodle.ec.unipi.it/course/view.php?id=475>

Modalità di verifica dei comportamenti <https://moodle.ec.unipi.it/course/view.php?id=475>

Prerequisiti (conoscenze iniziali) <https://moodle.ec.unipi.it/course/view.php?id=475>

Indicazioni metodologiche

v. https://moodle.ec.unipi.it/course/view.php?id=68

Programma (contenuti dell'insegnamento) <https://moodle.ec.unipi.it/course/view.php?id=475>

Bibliografia e materiale didattico <https://moodle.ec.unipi.it/course/view.php?id=475>

Indicazioni per non frequentanti

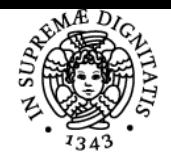

## **UNIVERSITÀ DI PISA**

<https://moodle.ec.unipi.it/course/view.php?id=475>

Modalità d'esame <https://moodle.ec.unipi.it/course/view.php?id=475>

Pagina web del corso https://moodle.ec.unipi.it/course/view.php?id=475

Altri riferimenti web <https://moodle.ec.unipi.it/course/view.php?id=475>

Ultimo aggiornamento 12/10/2016 19:02